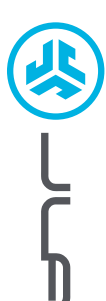

**SLUCHÁTKA GO WORK**

**GO WORK<br>SLUCHÁTKA** 

# **Jsme doslova nadšení, že používáte JLab! Na své produkty jsme hrdí a zcela se s nimi identifikujeme.**

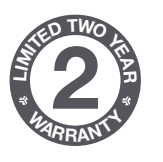

**<sup>S</sup>UPPOR<sup>T</sup> <sup>T</sup>EA<sup>M</sup>**

**#TEAMJLAB**

#### **VAŠE ZÁRUKA**

Veškeré požadavky na uplatnění záruky podléhají schválení společnosti JLab a našemu výhradnímu rozhodnutí. Abyste mohli záruku uplatnit, uschovejte si doklad o zakoupení.

#### **KONTAKTUJTE NÁS**

Kontaktovat nás můžete prostřednictvím adresy **support@jlab.com** případně můžete navštívit **intl.jlab.com/contact**

## **ZAREGISTRUJTE SE DNES**

intl.jlab.com/register **Aktualizace produkt | Tipy a rady Časté dotazy a další**

# **PÁROVÁNÍ S BLUETOOTH**

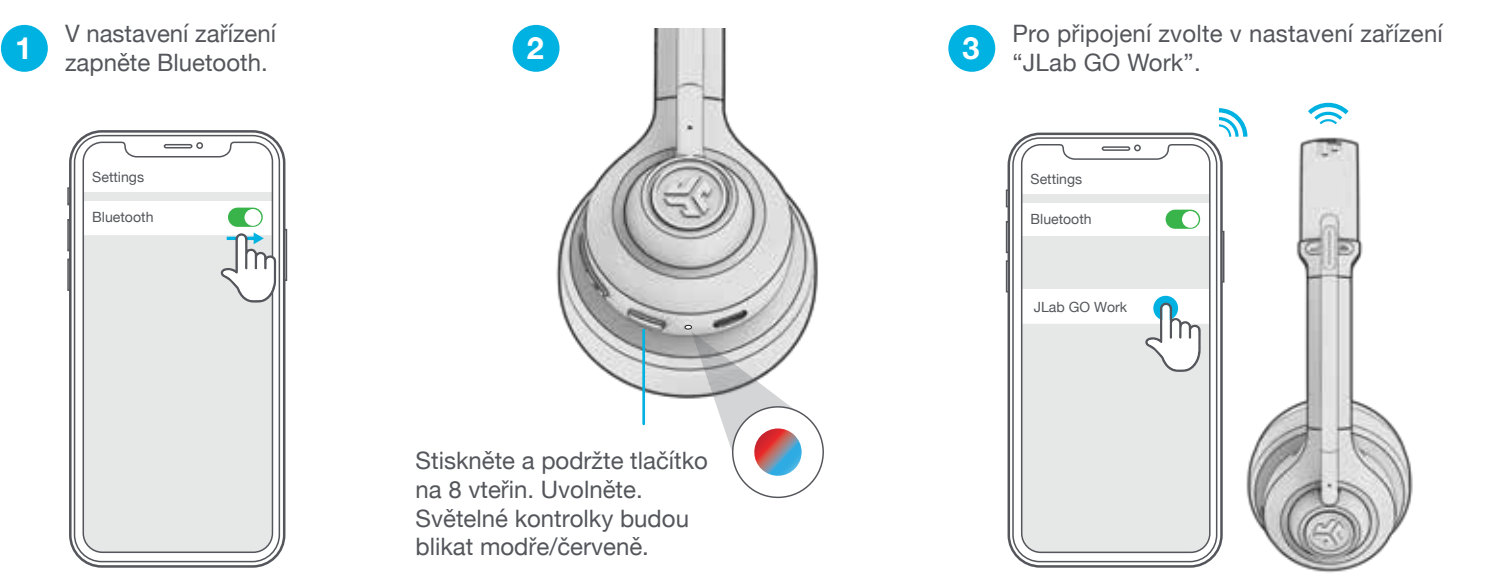

### **MULTIPOINT (PŘIPOJENÍ 2 ZAŘÍZENÍ SOUČASNĚ)**

Jakmile je PRVNÍ zařízení připojeno, vypněte v nastavení Bluetooth. GO Work bude automaticky provádět párování s Bluetooth. **1** Jakmile je PRVNI zařízení připojeno, **18. zadejte nastavení Bluetooth** vypněte v nastavení Bluetooth a znovu<br> **1** vypněte v nastavení Bluetooth a znovu DRUHÉHO zařízení a připojte **a zařízení. Zapněte Bluetooth a znovu** 

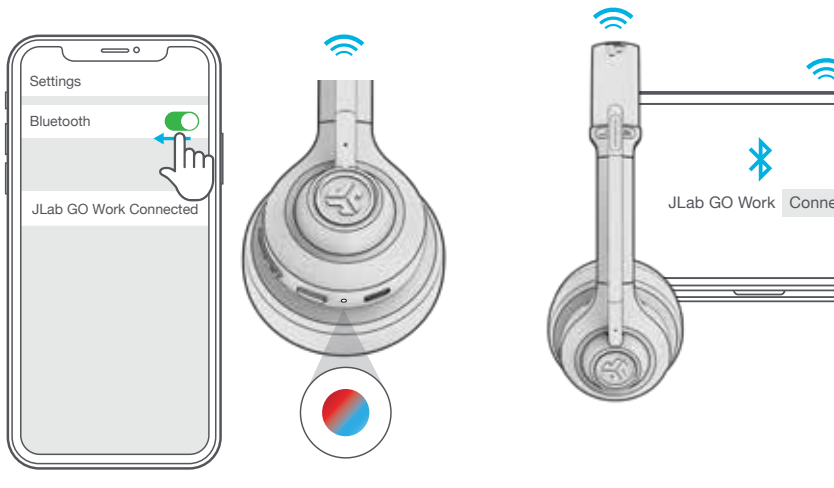

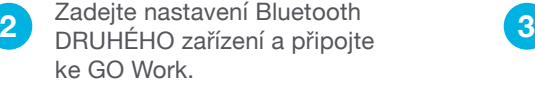

Zadejte nastavení Bluetooth

se připojte ke GO Work.

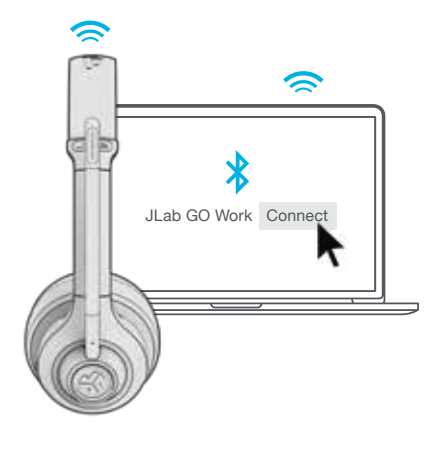

Settings  $\blacksquare$ Bluetooth JLab GO Work Im

**Více informací a řešení problémů o MULTIPOINTU najdete na: INTL.JLAB.COM/MULTIPOINT**

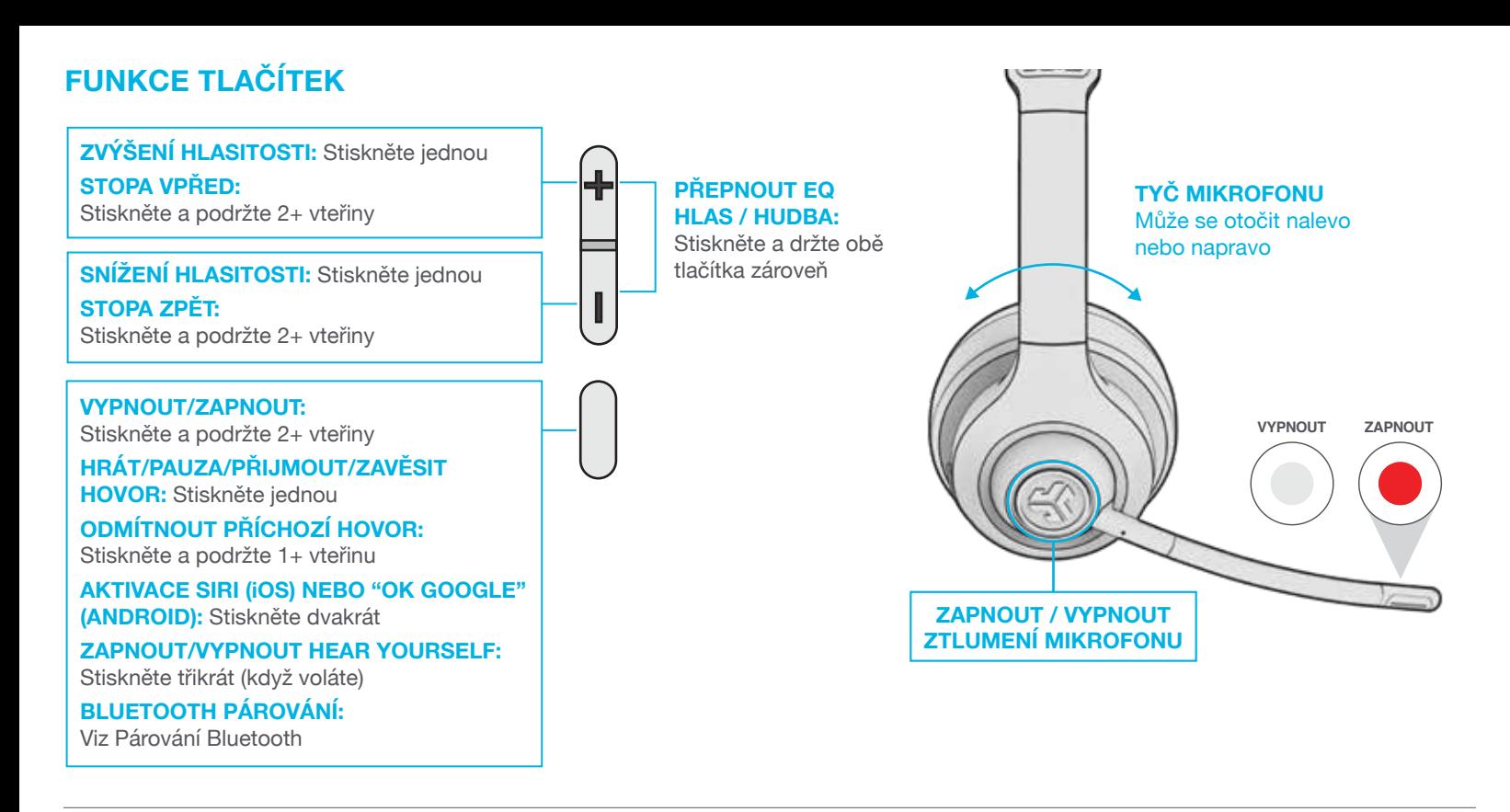

#### **NABÍJENÍ**

Připojte k počítači nebo výstupu USB 5v 1A (nebo méně) na zařízení.

#### **Poznámka:**

GO Work se mohou zároveň nabíjet, když jsou připojená k Bluetooth. Zapněte a připojte je k zařízení poté, co se začnou nabíjet.

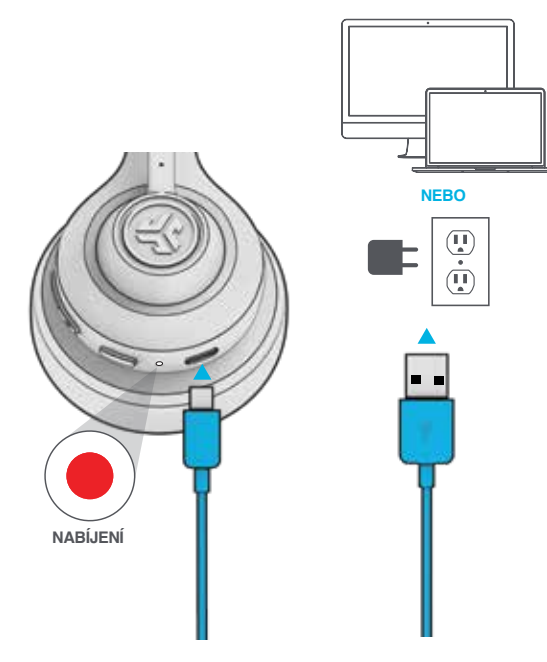

#### **VSTUP AUX**

GO Work lze používat jako kabelová sluchátka s AUX.

**Poznámka:** Sluchátka budou používat omezené množství baterie pro funkci mikrofonu.

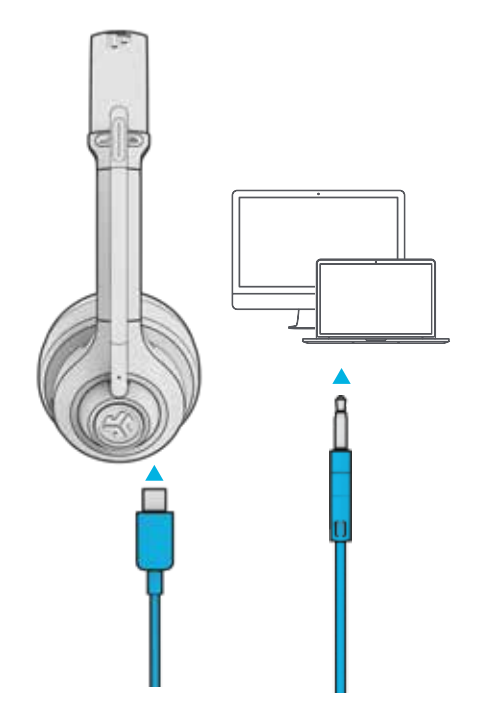

# **Obsah je uzamčen**

**Dokončete, prosím, proces objednávky.**

**Následně budete mít přístup k celému dokumentu.**

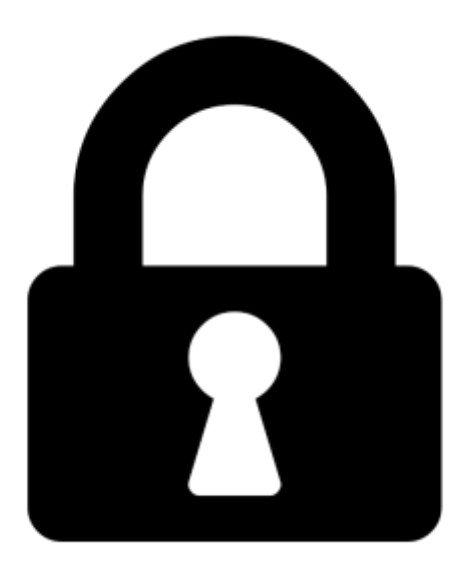

**Proč je dokument uzamčen? Nahněvat Vás rozhodně nechceme. Jsou k tomu dva hlavní důvody:**

1) Vytvořit a udržovat obsáhlou databázi návodů stojí nejen spoustu úsilí a času, ale i finanční prostředky. Dělali byste to Vy zadarmo? Ne\*. Zakoupením této služby obdržíte úplný návod a podpoříte provoz a rozvoj našich stránek. Třeba se Vám to bude ještě někdy hodit.

*\*) Možná zpočátku ano. Ale vězte, že dotovat to dlouhodobě nelze. A rozhodně na tom nezbohatneme.*

2) Pak jsou tady "roboti", kteří se přiživují na naší práci a "vysávají" výsledky našeho úsilí pro svůj prospěch. Tímto krokem se jim to snažíme překazit.

A pokud nemáte zájem, respektujeme to. Urgujte svého prodejce. A když neuspějete, rádi Vás uvidíme!